# Package 'ESTER'

December 10, 2017

Title Efficient Sequential Testing with Evidence Ratios

Version 0.2.0

Date 2017-12-10

Description An implementation of sequential testing that uses evidence ratios computed from the weights of a set of models. These weights correspond either to Akaike weights computed from the Akaike Information Criterion (AIC) or the Bayesian Information Criterion (BIC) and following Burnham & Anderson (2004, <doi:10.1177/0049124104268644>) recommendations, or to pseudo-BMA weights computed from the WAIC or the LOO-IC of models fitted with 'brms' and following Yao et al. (2017, <arXiv:1704.02030v3>).

License MIT + file LICENSE

LazyData yes

RoxygenNote 6.0.1

**Depends**  $R (= 3.3.0)$ 

Imports brms, lme4, dplyr, magrittr, tidyr, ggplot2, rlang, foreach, doParallel, cowplot

URL <https://github.com/lnalborczyk/ESTER>

BugReports <https://github.com/lnalborczyk/ESTER/issues>

Suggests knitr, rmarkdown

VignetteBuilder knitr

NeedsCompilation no

Author Ladislas Nalborczyk [aut, cre] (0000-0002-7419-9855)

Maintainer Ladislas Nalborczyk <ladislas.nalborczyk@gmail.com>

Repository CRAN

Date/Publication 2017-12-10 14:21:14 UTC

# <span id="page-1-0"></span>R topics documented:

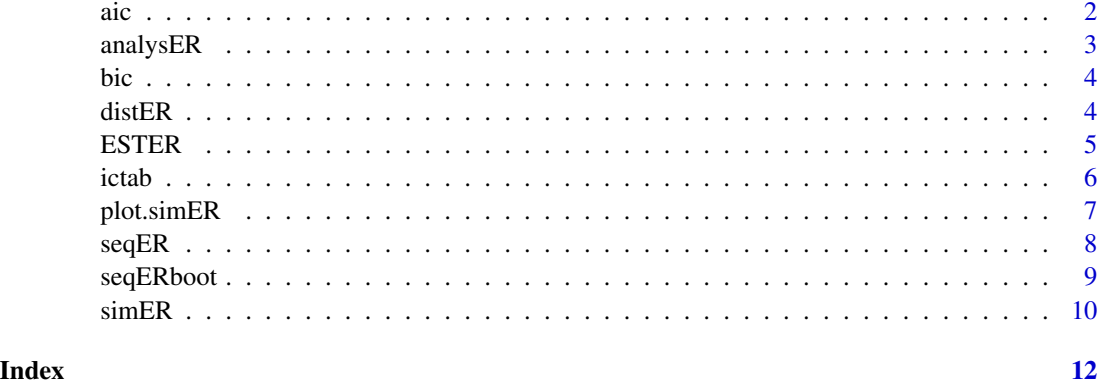

<span id="page-1-1"></span>aic *Computes the Akaike Information Criterion*

## Description

Computes the Akaike Information Criterion of a model. Except when the number of observations is much larger than the number of parameters (i.e.,  $n / k > 40$ ), we apply the second-order bias correction for small samples (AICc), as suggested by Burnham & Anderson (2002, 2004).

## Usage

aic(mod)

## Arguments

mod A fitted model of class 1m or merMod.

## Author(s)

Ladislas Nalborczyk << ladislas.nalborczyk@gmail.com>>

## References

Burnham, K. P., \& Anderson, D. R. (2002). Model Selection and Multimodel Inference: A Practical Information-Theoretical Approach. 2d ed. New York: Springer-Verlag.

Burnham, K. P., \& Anderson, D. R. (2004). Multimodel inference: Understanding AIC and BIC in model selection. Sociological Methods and Research, 33(2), 261-304.

## See Also

[bic](#page-3-1), [ictab](#page-5-1)

#### <span id="page-2-0"></span>analysER 3

#### Examples

```
data(mtcars)
mod1 <- lm(mpg ~ cyl, mtcars)
aic(mod1)
```
<span id="page-2-1"></span>analysER *Analysing the results of simulations ran with* simER

#### Description

Analysing the results of simulations ran with simER. It computes the average sample number (ASN) at which the boundary is attained (either the lower or the upper one), the percentage of hits of the lower boundary as well as hits of the upper boundary, and the percentage of trajectories that did not hit none of the boundaries.

#### Usage

analysER(sim)

## Arguments

sim A simER or a compER object.

#### Value

An object of class data.frame, which contains the average sample number (ASN) at which the boundary is attained (either the lower or the upper one), the percentage of hits of the lower boundary as well as hits of the upper boundary, and the percentage of trajectories that did not hit none of the boundaries (and thus end at nmax).

## Author(s)

Ladislas Nalborczyk << ladislas.nalborczyk@gmail.com>>

#### See Also

[simER](#page-9-1)

## Examples

```
## Not run:
library(ESTER)
sim \le simER(cohensd = 0.8, nmin = 20, nmax = 100, boundary = 10, nsims = 100, ic = bic)
analysER(sim)
```
## End(Not run)

## <span id="page-3-1"></span><span id="page-3-0"></span>Description

Computes the Bayesian Information Criterion of a model (Schwarz, 1978).

## Usage

bic(mod)

## Arguments

mod A fitted model of class 1m or merMod.

## Author(s)

Ladislas Nalborczyk <<ladislas.nalborczyk@gmail.com>>

#### References

Schwarz, G. (1978). Estimating the dimension of a model. Annals of Statistics, 6, 461-464.

## See Also

[aic](#page-1-1), [ictab](#page-5-1)

## Examples

```
data(mtcars)
mod1 <- lm(mpg ~ cyl, mtcars)
bic(mod1)
```
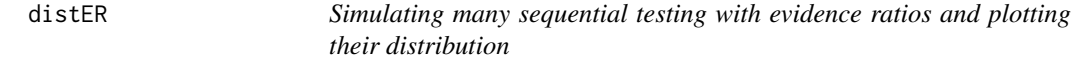

## Description

Simulating many sequential evidence ratios using simER, keeps the last of each simulation, and plotting their distribution.

#### Usage

```
distER(cohensd, nmin, nmax, nsims, ic = bic)
```
#### <span id="page-4-0"></span>ESTER 5

#### Arguments

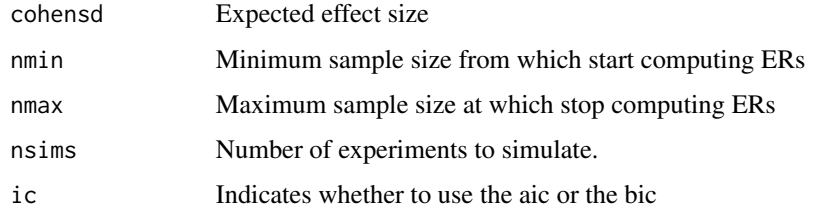

## Author(s)

Ladislas Nalborczyk << ladislas.nalborczyk@gmail.com>>

#### See Also

[simER](#page-9-1)

## Examples

## Not run: distER(cohensd = 0.6, nmin = 20, nmax = 100, nsims = 100, ic = bic)

ESTER *Efficient Sequential Testing with Evidence Ratios*

## Description

The ESTER package implements sequential testing based on evidence ratios computed from the Akaike weights of a set of models. These weights are being computed using either the Akaike Information Criterion (AIC) or the Bayesian Information Criterion (BIC).

## Details

See vignette("ESTER") for a general introduction and overview.

## Author(s)

Ladislas Nalborczyk Maintainer: Ladislas Nalborczyk <<ladislas.nalborczyk@gmail.com>>

## See Also

[ictab](#page-5-1), [simER](#page-9-1), [seqER](#page-7-1)

#### <span id="page-5-1"></span><span id="page-5-0"></span>Description

Returns a table with weights of a set of models, based on various information criteria. Currently, ictab supports the computation of Akaike weights from the aic or the bic computed on lm or merMod models, as well as the computation of pseudo-BMA weights, computed from the WAIC or LOOIC of brmsfit models.

#### Usage

ictab(mods, ic, ...)

#### Arguments

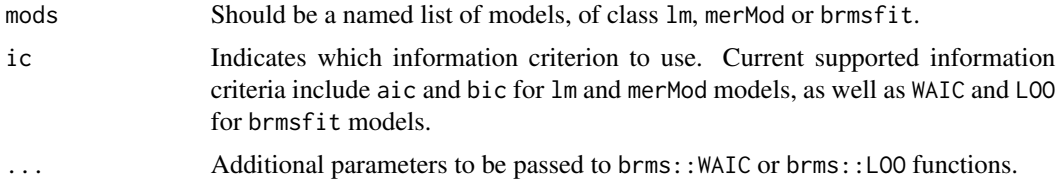

#### Value

An object of class data.frame, which contains the value of the information criterion (either AIC, BIC, WAIC or LOOIC), the number of parameters (k for AIC and BIC or p for WAIC or LOOIC), the delta\_IC (for AIC and BIC) or the elpd for models compared with WAIC or LOOIC, and the weight of each model (Akaike weights for AIC or BIC and pseudo-BMA weights for WAIC or LOOIC).

#### Author(s)

Ladislas Nalborczyk <<ladislas.nalborczyk@gmail.com>>

#### References

Burnham, K. P., \& Anderson, D. R. (2002). Model Selection and Multimodel Inference: A Practical Information-Theoretical Approach. 2d ed. New York: Springer-Verlag.

Burnham, K. P., \& Anderson, D. R. (2004). Multimodel inference: Understanding AIC and BIC in model selection. Sociological Methods and Research, 33(2), 261-304.

Yao, Y. P., Vehtari, A., Simpson, D., \& Gelman, A. (2017). Using stacking to average Bayesian predictive distributions.

#### See Also

[aic](#page-1-1), [bic](#page-3-1)

## <span id="page-6-0"></span>plot.simER 7

## Examples

```
library(ESTER)
data(mtcars)
mod1 <- lm(mpg ~ cyl, mtcars)
mod2 <- lm(mpg ~ cyl + vs, mtcars)
mod3 <- lm(mpg \sim cyl + vs + I(vs^2), mtcars)mod4 \leq Im(mp \leq cyl \times vs, mtcars)mods \le list(mod1 = mod1, mod2 = mod2, mod3 = mod3, mod4 = mod4)
ictab(mods, aic)
ictab(mods, bic)
## Not run:
library(brms)
mod1 <- brm(mpg \sim cyl, mtcars)mod2 <- brm(mpg \sim cyl + vs, mtcars)mods < - list(m1 = mod1, m2 = mod2)
ictab(mods, LO0, reloo = TRUE, k_threshold = 0.6, cores = 2)## End(Not run)
```
plot.simER *Plotting the results of* simER

## Description

Plotting the results of simER.

### Usage

```
## S3 method for class 'simER'
plot(x, log = TRUE, hist = TRUE, ...)
```
#### Arguments

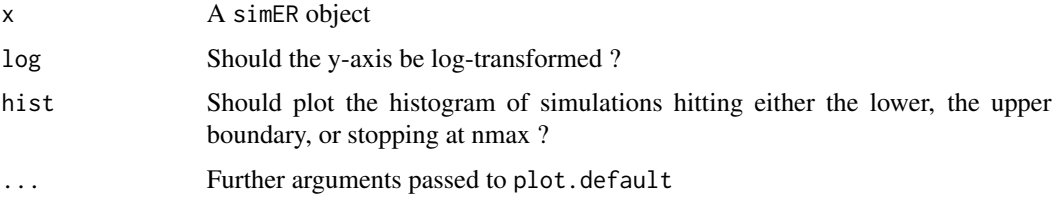

## Author(s)

Ladislas Nalborczyk << ladislas.nalborczyk@gmail.com>>

## <span id="page-7-1"></span><span id="page-7-0"></span>Description

Computes sequential evidence ratios, either based on the AIC or the BIC. Supported models currently include lm, merMod, or brmsfit models. When data involve repeated measures (and so multiple lines per subject), a column indicating the subject "id" should be provided to the id argument. If nothing is passed to the id argument, seqER will suppose that there is only one observation (i.e., one line) per subject.

## Usage

```
seqER(ic = bic, mod1, mod2, nmin = 10, id = NULL, boundary = Inf,blind = FALSE, nsims = NULL)
```
#### Arguments

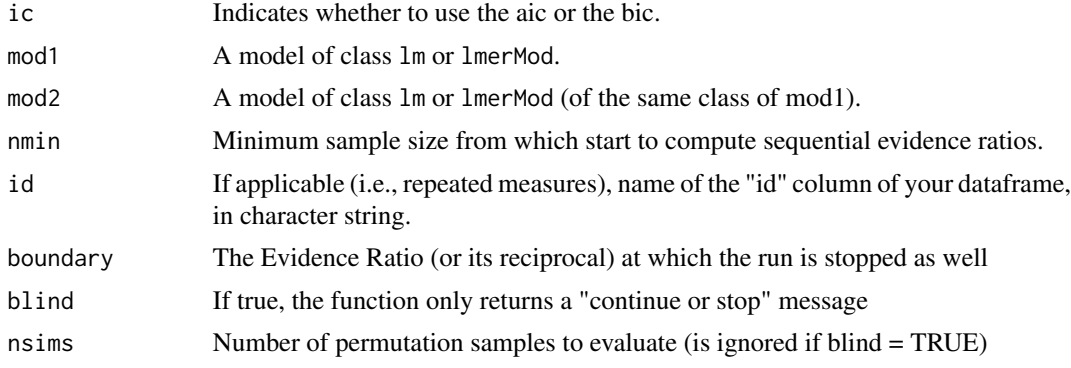

### Author(s)

Ladislas Nalborczyk <<ladislas.nalborczyk@gmail.com>>

#### See Also

[simER](#page-9-1)

## Examples

```
## Not run:
data(mtcars)
mod1 <- lm(mpg ~ cyl, mtcars)
mod2 <- lm(mpg ~ cyl + disp, mtcars)
seqER(ic = bic, mod1, mod2, nmin = 10)# Example with ten permutation samples
data(mtcars)
```
#### <span id="page-8-0"></span> $seqERboot$  99

```
mod1 <- lm(mpg ~ cyl, mtcars)
mod2 <- lm(mpg ~ cyl + disp, mtcars)
seqER(ic = bic, mod1, mod2, nmin = 10, nsims = 10)# Example with blinding
data(mtcars)
mod1 <- lm(mpg ~ cyl, mtcars)
mod2 <- lm(mpg ~ cyl + disp, mtcars)
seqER(ic = bic, mod1, mod2, nmin = 10, boundary = 10, blind = TRUE)# Example with repeated measures
library(lme4)
data(sleepstudy)
mod1 <- lmer(Reaction ~ Days + (1|Subject), sleepstudy)
mod2 <- lmer(Reaction ~ Days + I(Days^2) + (1|Subject), sleepstudy)
seqER(ic = bic, mod1, mod2, nmin = 10, id = "Subject", nsims = 10)# Example with brmsfit models
library(brms)
mod1 <- brm(Reaction ~ Days + (1|Subject), sleepstudy)
mod2 <- brm(Reaction ~ Days + I(Days^2) + (1|Subject), sleepstudy)
seqER(ic = WAIC, mod1, mod2, nmin = 10, id = "Subject", nsims = 10)## End(Not run)
```
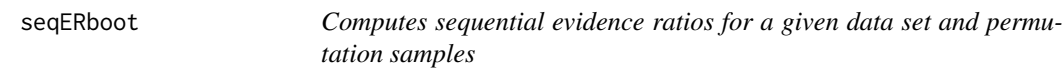

## Description

Computes sequential evidence ratios for a given data set as well as for order\_nb random permutations of this dataset. When data involve repeated measures (and so multiple lines per subject), a column indicating the subject "id" should be provided to the id argument. If nothing is passed to the id argument, seqERboot will suppose that there is only one observation (i.e., one line) per subject.

#### Usage

```
seqERboot(ic, mod1, mod2, nmin, id = NULL, order_nb)
```
## Arguments

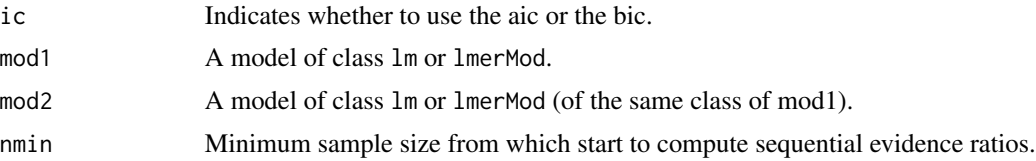

<span id="page-9-0"></span>10 simER

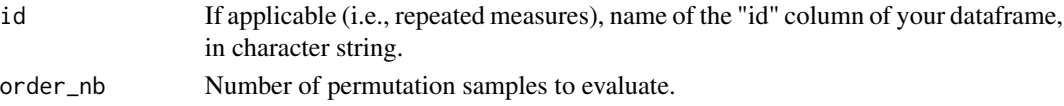

## Author(s)

Ladislas Nalborczyk <<ladislas.nalborczyk@gmail.com>>

#### See Also

[seqER](#page-7-1)

## Examples

```
## Not run:
data(mtcars)
mod1 <- lm(mpg ~ cyl, mtcars)
mod2 <- lm(mpg ~ cyl + disp, mtcars)
seqERboot(ic = bic, mod1, mod2, nmin = 10, order_nb = 20)## End(Not run)
```
<span id="page-9-1"></span>simER *Simulates sequential testing with evidence ratios*

#### Description

Simulates one or many sequential testing with evidence ratios from independent two-groups comparisons, as a function of sample size and standardized mean difference. Evidence ratios are computed from the so-called Akaike weights from either the Akaike Information Criterion or the Bayesian Information Criterion.

#### Usage

```
simER(cohensd = 0, nmin = 20, nmax = 100, boundary = 10, nsims = 20,ic = bic, cores = 2, verbose = FALSE)
```
## Arguments

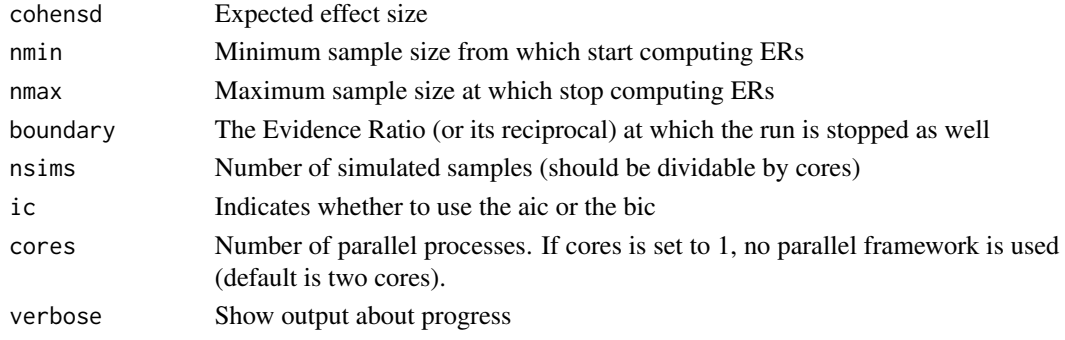

#### <span id="page-10-0"></span> $s$ imER 11

## Value

An object of class data.frame, which contains...

## Author(s)

Ladislas Nalborczyk <<ladislas.nalborczyk@gmail.com>>

## See Also

[ictab](#page-5-1), [analysER](#page-2-1)

## Examples

```
## Not run:
sim \le simER(cohensd = 0.8, nmin = 20, nmax = 100, boundary = 10,
nsims = 100, ic = bic, cores = 2, verbose = TRUE)
plot(sim, log = TRUE, hist = TRUE)
```
## End(Not run)

# <span id="page-11-0"></span>Index

aic, [2,](#page-1-0) *[4](#page-3-0)*, *[6](#page-5-0)* analysER, [3,](#page-2-0) *[11](#page-10-0)* bic, *[2](#page-1-0)*, [4,](#page-3-0) *[6](#page-5-0)* distER, [4](#page-3-0) ESTER, [5](#page-4-0) ESTER-package *(*ESTER*)*, [5](#page-4-0) ictab, *[2](#page-1-0)*, *[4,](#page-3-0) [5](#page-4-0)*, [6,](#page-5-0) *[11](#page-10-0)* plot.simER, [7](#page-6-0) seqER, *[5](#page-4-0)*, [8,](#page-7-0) *[10](#page-9-0)* seqERboot, [9](#page-8-0) simER, *[3](#page-2-0)*, *[5](#page-4-0)*, *[8](#page-7-0)*, [10](#page-9-0)